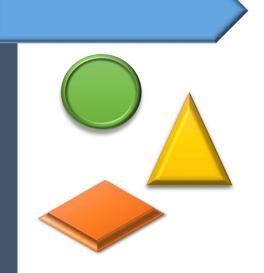

# **Computer Graphics**

### **Forth Chapter**

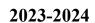

#### **Circle Drawing**

The circle is a special kind of curves. The circle is a closed curve with same starting and ending point. Circles are probably the most used curves in elementary graphics.

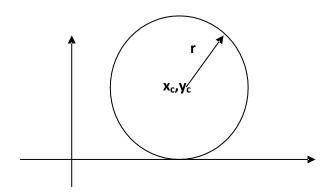

- A circle is specified by the coordinates of its center (xc,yc) and its radius (r).
- The circle equation is:  $(x-xc)^2 + (y-yc)^2 = r^2$  ...... (1)
- If the center of the circle is at the origin (0,0) then the equation is:

$$x^2+y^2=r^2$$
 ..... (2)

Solving equation (1) for y:

$$y = yc \pm \sqrt{r^2 - \sqrt{(x - xc)^2}}$$
 ...... (3

**Note:** To draw a circle increment the x values by one unit from -r to +r and use the above equation to solve for the two y values at each .step

#### 1. Direct (implicit) algorithm

In this method the first pixel of circle is at left side as equation

$$x=xc-r$$

to draw the circle we can increment x from -r to +r or from 0 to 2r by one unit at each step and solving for y

$$y=yc \pm \sqrt{r^2 - \sqrt{(x-xc)^2}}$$

$$x=x+1$$

This method of drawing a circle is inefficient because:

- 1. We are not taking advantages of the symmetry of the circle.
- 2. The amount of processing time required to perform the squaring and square root operations repeatedly.
- 3. X values are equally spaced (they differ by one unit ) the y values are not. The circle is denes and flat near the y-axis and has large gaps and is steep near the x-axis.

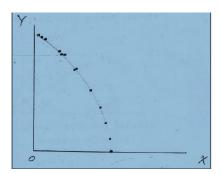

#### **Direct Algorithm**

```
Input: xc,yc, r.
Output: Circle
{ x=xc-r;
  for i= 0 to 2*r

    { y=yc+\sqrt{r^2-(x-xc)^2}
        plot (x, integer (y), color)
        y=yc-\sqrt{r^2-(x-xc)^2}
        plot (x, integer (y), color)
        x=x+1;
    }
}
```

**H\W:** Design implicit algorithm to draw circle if the first point is at right side.

**H\W:** design implicit algorithm to draw circle if the first point is x=xc, y=yc-r

**H\W:** Find the point of a circle where xc=20, yc=10 and r=8?

### Example :Find the point of a circle where xc=10, yc=10 and r=5 using direct algorithm?

```
xc=10
yc=10
x=xc-r; x=10-5=5
For i=0:2*r
y=yc+sqrt((r^2)-(x-xc)^2)
Plot(x,round(y),'y')
y=yc-sqrt((r^2)-(x-xc)^2)
Plot(x,round(y),'y')
x=x+1
End
```

| X  | Y    | Round(y) | Y   | Round(y) | Plot(X,Y)       |
|----|------|----------|-----|----------|-----------------|
| 5  | 10   | 10       | 10  | 10       | (5,10),(5,10)   |
| 6  | 13   | 13       | 7   | 7        | (6,13),(6,7)    |
| 7  | 14   | 14       | 6   | 6        | (7,14),(7,6)    |
| 8  | 14.5 | 15       | 5.4 | 5        | (8,15),(8,5)    |
| 9  | 14.8 | 15       | 5.1 | 5        | (9,15),(9,5)    |
| 10 | 15   | 15       | 5   | 5        | (10,15),(10,5)  |
| 11 | 14.8 | 15       | 5.1 | 5        | (11,15),(11,5)  |
| 12 | 14.5 | 15       | 5.4 | 5        | (12,15),(12,5)  |
| 13 | 14   | 14       | 6   | 6        | (13,14),(13,6)  |
| 14 | 13   | 13       | 7   | 7        | (14,13),(14,7)  |
| 15 | 10   | 10       | 10  | 10       | (15,10),(15,10) |

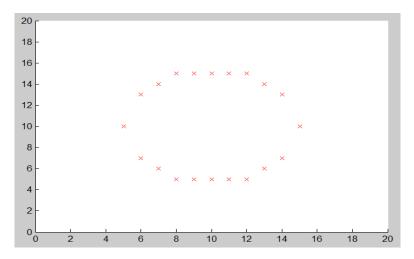

#### 2. parametric (polar) algorithm

One method of eliminating the problem of plotting points evenly spaced around the circle is to use polar representation of a circle:

$$x = x_c + r \cos \theta$$
,

$$y = y_c + r \sin \theta$$
.

Where:  $\theta \rightarrow$  is measured in radians from 0 to  $2\pi$ 

arc length=  $r \times \theta$ , r=radius (constant)

in this method we depend on angles to draw the circle, since it propose the first angle th=0, and end angle is two\_pi (360).

The change in angle (dth) must be small value dth=1/r.

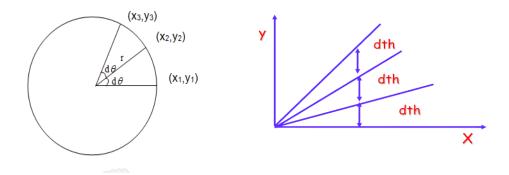

#### Polar algorithm

**Note**: the algorithm use cos & sin operation and do not take the advantage of symmetric in circle

H\W: write Matlab program to draw circle using polar algorithm?

## Example :Find the point of a circle where xc=10, yc=10 and r=5 using polar algorithm ?

| Х    | Round(x) | у    | Round(y) | th  | Plot (x,y) |
|------|----------|------|----------|-----|------------|
| 15   | 15       | 10   | 10       | 0   | (15,10)    |
| 14.9 | 15       | 10.9 | 11       | 0.2 | (15,11)    |
| 14.6 | 15       | 11.9 | 12       | 0.4 | (15,12)    |
| 14.1 | 14       | 12.8 | 13       | 0.6 | (14,13)    |
| 13.4 | 13       | 13.5 | 14       | 0.8 | (13,14)    |
| 12.7 | 13       | 14.2 | 14       | 1   | (13,14)    |
| 11.8 | 12       | 14.6 | 15       | 1.2 | (12,15)    |
| :    | :        |      | :        | • • | :          |
| :    | :        |      | :        | :   | :          |
| 14.9 | 15       | 9.5  | 10       | 6.4 | (15,10)    |

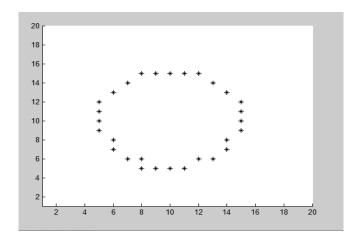